Cirrus Seismic Evaluation Crack With Key Download [Mac/Win]

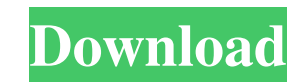

\* A must have tool for users that need to configure the Cirrus Seismic Evaluation boards. \* This program connects to the board by using the USB interface and allows you to view and to edit its parameters. \* You can also save the data or to print the analysis information displayed in the main window. \* It is great for all users that are interested in working with the Ground Seismic Evaluation boards, or just to give a try to the more recent models like: SRX-36, SRX-54, or even SRX-128s... The initial version of the program is a simple version of a SWM connector, so it is coded in the C++ for Windows using MFC. Later version will support also its Linux version. Please if you have any questions, or would like to report a bug please contact me at [email protected] Thanks. How to install: 1) If you are running Windows 7 or later: a) You need to go to the link "" and download the SWM installer. b) Run the SWM installer. c) When installing the program, select not a batch installer. d) Run the program. e) The program will automatically connect to the board. f) You are ready to start working... 2) If you are running Windows XP or older: a) You need to go to the link "" and download the SWM installer. b) Run the SWM installer. c) When installing the program, select not a batch installer. d) Run the program. e) The program will automatically connect to the board. f) You are ready to start working... 3) If you are running Windows 2000: a) You need to go to the link "" and download the SWM installer.

Cirrus Seismic Evaluation is a tool for the users that need to configure the Seismic Evaluation boards from Cirrus. The program connects to the board by using the USB interface and allows you to view and to edit its parameters. This application also allows you to save the data or to print the analysis information displayed in the main window. Word Engineering is a tool for the users that need to manipulate Microsoft Word and Open Office documents. The program allows you to convert the selected text from Word to other formats (JPEG, PNG, PDF, HTML, etc.), convert other documents (CSV, DBF, Google Doc, etc.), merge several documents, convert the selected pictures from Word to other formats. Word Engineering Description: Word Engineering is a tool for the users that need to manipulate Microsoft Word and Open Office documents. The program allows you to convert the selected text from Word to other formats (JPEG, PNG, PDF, HTML, etc.), convert other documents (CSV, DBF, Google Doc, etc.), merge several documents, convert the selected pictures from Word to other formats. 360 Edit from Dream Weaving is a program for the users that need to edit 360º panoramic images. The software allows you to add, move, rotate, scale, save, and delete objects in panoramic images, converting it to a different format (JPEG, TIFF, etc.), and to remove unwanted objects. 360 Edit from Dream Weaving Description: 360 Edit from Dream Weaving is a program for the users that need to edit 360º panoramic images. The software allows you to add, move, rotate, scale, save, and delete objects in panoramic images, converting it to a different format (JPEG, TIFF, etc.), and to remove unwanted objects. Adobe FramePro from Dream Weaving is a tool for the users that need to create a nice desktop wall. The software allows you to create different types of staking for objects like text, images, websites, etc., using the main frame, add/remove objects, animate, change the staking speed, save a staking preset to be used later, make a frame for your home screen, add the user's name, etc. Adobe FramePro from Dream Weaving Description: Adobe FramePro from Dream Weaving is a tool for the users that need to create a nice desktop wall. The software allows you to create different types of staking 09e8f5149f

Cirrus Seismic Evaluation is a tool that allows you to configure and to test Seismic Evaluation boards. The application connects to the board by using the USB interface and allows you to view and to edit the parameters. You can also save the data or to print the information shown in the main window. Seismic Evaluation is a tool for the users that need to configure the Seismic Evaluation boards from Cirrus. The application connects to the board by using the USB interface and allows you to view and to edit the parameters. This application also allows you to save the data or to print the analysis information displayed in the main window. Cirrus Seismic Evaluation Description: Cirrus Seismic Evaluation is a tool that allows you to configure and to test Seismic Evaluation boards. The application connects to the board by using the USB interface and allows you to view and to edit the parameters. You can also save the data or to print the information shown in the main window. Inclinometers are the best choice for the users that need to measure the vertical and horizontal velocity of a structure. The device can be used as a passive station for the measurements of displacement and vibration of an object and as a reference instrument for the velocity measurement. Inclinometers are very common for seismic testing and hydro/geophysical surveys. Inclinometers are the best choice for the users that need to measure the vertical and horizontal velocity of a structure. The device can be used as a passive station for the measurements of displacement and vibration of an object and as a reference instrument for the velocity measurement. Inclinometers are very common for seismic testing and hydro/geophysical surveys. Inclinometers are the best choice for the users that need to measure the vertical and horizontal velocity of a structure. The device can be used as a passive station for the measurements of displacement and vibration of an object and as a reference instrument for the velocity measurement. Inclinometers are very common for seismic testing and hydro/geophysical surveys. Inclinometers are the best choice for the users that need to measure the vertical and horizontal velocity of a structure. The device can be used as a passive station for the measurements of displacement and vibration of an object and as a reference instrument for the velocity measurement. Inclinometers are very common for seismic testing and hydro/geophysical surveys. Inclinometers are the best choice for the users that need

**What's New In?**

A good use of this tool is to configure or to edit data stored in the board. For example, you can change the sampling rate of the ADCs from 8Hz to 16Hz or change the sampling rate of the I/O from 64Hz to 128Hz, etc. The program is designed so that it can be used in a multi-computer configuration: you can place the program data in a local directory. The application will automatically manage the connections between the boards and the computers. The design of this application allows you to monitor and to change the board parameters simultaneously in several computers. The program does not connect to the board by using its serial interface. It connects to the board by using the USB interface. The results displayed in the windows are the results of the analysis obtained by the application running in the host computer. The tool currently supports 20 configuration boards. Cirrus Seismic Evaluation can be used for the following configuration boards: The Tool contains: The program will take place between computers and boards. The user can select the computer to which the program is sent. The program connects to the board by using the USB interface. The user can specify the user, password and the board parameters to be displayed. Each parameter is displayed in a window with the type of information stored in the board. The details that will be displayed by the program are the following: 1. Name of the parameter 2. Type of value 3. Alignment (only for electrical parameters) 4. Number of samples or data (where applicable) 5. Value (only for electrical parameters) 6. Units for the value (only for electrical parameters) 7. Minimum and maximum value (only for electrical parameters) 8. Status of the parameter 9. 1 line description of the parameter 10. A snapshot of the value of the parameter 11. The specific

details of the parameter1. Field of the Invention This invention relates to a deadbolt apparatus and more particularly to a deadbolt apparatus including structure for readily and positively securing a deadbolt in its longitudinal position within its body. 2. Description of the Prior Art There have been a number of deadbolt apparatus for providing positive deadbolt locking of the deadbolt, especially to door locks but can also be used on other locking mechanisms such as vehicle locks, etc. However, the lock retaining structure of the prior art deadbolts have been of complicated structure, such as ratchet type

Minimum: OS: Windows 7/8/10 64-bit Processor: Intel Core i5-2500K 3.3 GHz / AMD Phenom II X4 945 3.0 GHz Memory: 8 GB RAM Graphics: GeForce GTX 760 / Radeon HD 7870 (2 GB VRAM) DirectX: 11 Storage: 40 GB available space Additional Notes: Due to the unique nature of the game, there is no single installer available. The game installer is split into 3 components (and an

## Related links:

[https://lindamarionparker.com/wp-content/uploads/2022/06/Free\\_Expert\\_Advisor\\_3Stochastic\\_\\_Keygen\\_For\\_LifeTime.pdf](https://lindamarionparker.com/wp-content/uploads/2022/06/Free_Expert_Advisor_3Stochastic__Keygen_For_LifeTime.pdf) <https://madreandiscovery.org/fauna/checklists/checklist.php?clid=13809> <https://beautyprosnearme.com/cybersoft-philesplitter-2003-crack-for-pc/> <http://horley.life/?p=10061> <https://www.cerezhane.com/wp-content/uploads/2022/06/aleaile.pdf> <https://corporateegg.com/jgrapht-0-8-1-crack-updated-2022/> [https://7smabu2.s3.amazonaws.com/upload/files/2022/06/18jbbrw3WwfanRSClioR\\_08\\_4bf21bfff87618223cfc9929171e6bc3\\_file.pdf](https://7smabu2.s3.amazonaws.com/upload/files/2022/06/18jbbrw3WwfanRSClioR_08_4bf21bfff87618223cfc9929171e6bc3_file.pdf) [https://desifaceup.in/upload/files/2022/06/BX4bhEA1F7fdRhHwYay9\\_07\\_9709a55f33aaad87bbff972e550a396a\\_file.pdf](https://desifaceup.in/upload/files/2022/06/BX4bhEA1F7fdRhHwYay9_07_9709a55f33aaad87bbff972e550a396a_file.pdf) <https://assicurazioni-finanza.com/wp-content/uploads/2022/06/jamrett.pdf> [https://ragana.ir/wp-content/uploads/2022/06/Ferda\\_Data\\_Miner\\_\\_With\\_Keygen\\_April2022.pdf](https://ragana.ir/wp-content/uploads/2022/06/Ferda_Data_Miner__With_Keygen_April2022.pdf) <https://library.big-bee.net/portal/checklists/checklist.php?clid=3329> <https://www.thiruvalluvan.com/2022/06/07/powerlink-crack-with-license-key-free-download/> [https://social.wepoc.io/upload/files/2022/06/2T5d3YAmLm3CzenqYuXu\\_07\\_9709a55f33aaad87bbff972e550a396a\\_file.pdf](https://social.wepoc.io/upload/files/2022/06/2T5d3YAmLm3CzenqYuXu_07_9709a55f33aaad87bbff972e550a396a_file.pdf) <https://kjvreadersbible.com/consolable-lifetime-activation-code-pc-windows/> <http://outlethotsale.com/wp-content/uploads/2022/06/delwas.pdf> <https://bizzclassified.us/advert/bsr-screen-recorder-4-3-1-crack-final-2022/> [http://www.suaopiniao1.com.br//upload/files/2022/06/pfuzJIzXHjdj8mLHSKmB\\_07\\_09e766978f9f7b28e5fa28a5c857d93c\\_file.pdf](http://www.suaopiniao1.com.br//upload/files/2022/06/pfuzJIzXHjdj8mLHSKmB_07_09e766978f9f7b28e5fa28a5c857d93c_file.pdf) <https://cch2.org/portal/checklists/checklist.php?clid=9471> <https://gimgame.ru/network-security-task-manager-crack-mac-win-final-2022/> [https://affiliateschools.com/upload/files/2022/06/pd4ScJlo7i9W4m1jxVGf\\_07\\_09e766978f9f7b28e5fa28a5c857d93c\\_file.pdf](https://affiliateschools.com/upload/files/2022/06/pd4ScJlo7i9W4m1jxVGf_07_09e766978f9f7b28e5fa28a5c857d93c_file.pdf)